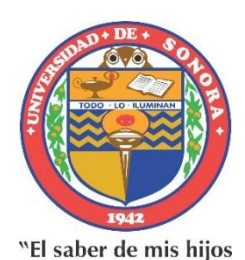

hará mi grandeza"

## **Universidad de Sonora Departamento de Matemáticas**

**Convocatoria de ingreso al programa de Doctorado en Ciencias con especialidad en Matemática Educativa**

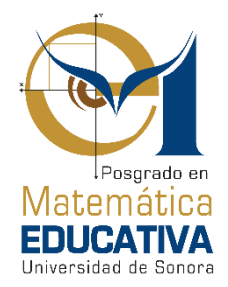

## **Guía para anteproyecto:**

Por este medio, atendiendo al procedimiento de ingreso establecido por nuestro Programa, se hace de su conocimiento, que, una vez notificados sobre su cumplimiento del perfil de ingreso solicitado, deben hacer llegar a la Comisión de Ingreso, vía el Sistema de Posgrado de la Universidad de Sonora, el documento que a continuación se describe, y que en adelante será denominado "Anteproyecto".

Su extensión será de entre 10 y 15 páginas, sin contar Portada y Referencias bibliográficas, y deberá contener la propuesta de trabajo que pretenderían desarrollar como tesis, en caso de resultar aceptados.

Los elementos mínimos que se espera encontrar para la evaluación de sus Anteproyectos son:

- a) **Antecedentes**. En ese apartado se deberá incorporar un resumen de cómo el tema de su interés ha venido siendo abordado desde diferentes aproximaciones teóricas en Matemática Educativa, así como las contribuciones que cada una de ellas ha hecho.
- b) **Problemática** concreta de la enseñanza y/o aprendizaje de las matemáticas que será de interés en su trabajo.
- c) **Objetivos** o resultados esperados.
- d) **Propuesta de intervención**, es decir, describir las características generales de lo que estaría Usted proponiendo para abordar la problemática declarada en b).
- e) **Soporte teórico** que respaldaría su propuesta.
- f) **Elementos metodológicos** o etapas y acciones específicas para desarrollar como parte de su trabajo.

Adicionalmente, su anteproyecto deberá estar ubicado en alguna de las dos Líneas de Generación y Aplicación del Conocimiento que son desarrolladas por la planta docente del posgrado, las cuales son:

- 1) Desarrollo Profesional Docente
- 2) Diseño de Intervenciones Didácticas

La fecha límite para subir al Sistema de Posgrado este documento es el 15 de noviembre del año en curso. El nombre de dicho archivo será:

Apellido Paterno\_Apellido Materno\_Nombre(s)\_Anteproyecto.docx